Challenges of Magnetic Component Core and Copper Loss Measurement

> Weyman Lundquist, Engineering Manager Mary E. Clark, Research and Development Engineer 03/20/2019

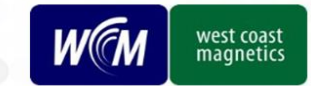

#### **Isolation of core and winding loss in a transformer or inductor can prove a challenging task.**

Device must be evaluated prior to test to establish if extraction is useful

Simulation might be more accurate and faster choice

#### Results must be interpreted carefully

Measurement error can provide incorrect results that may or may not be easily caught

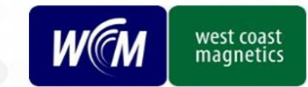

# <sup>3</sup> **Goals using an impedance analyzer**

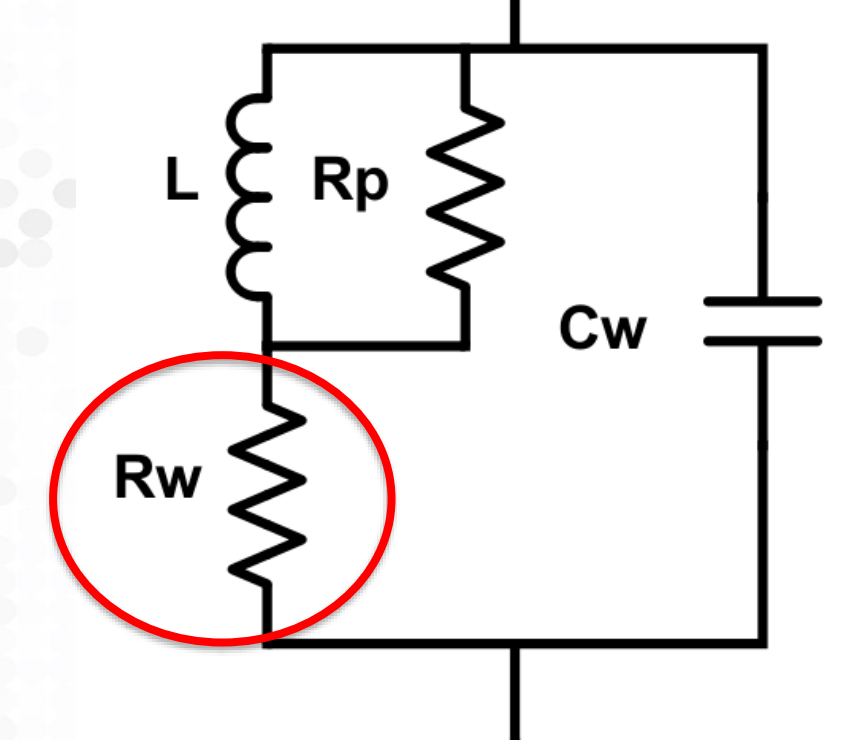

Model magnetic device per the schematic at left.

From impedance analyzer gain 2 measurements –  $R_m$ ,  $X_m$ . (real and imaginary impedance, can be extracted from Z and phase angle)

Require two more measurements to solve system and extract Rw.

Need to find Cw and Rp.

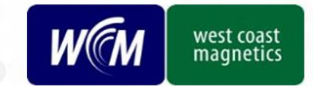

## **Find Cw using DUT's self-resonant frequency**

Use  $C = \frac{1}{1}$  $(2 \pi f)^2$ 

In this example, 
$$
C = \frac{1}{7 \times 10^{-6} (2 \times \pi \times 13.8 \times 10^6)^2} = 19 \, \text{pF}
$$

#### **Limitations:**

C can vary with frequency

L can vary with frequency (we measure L at low frequency)

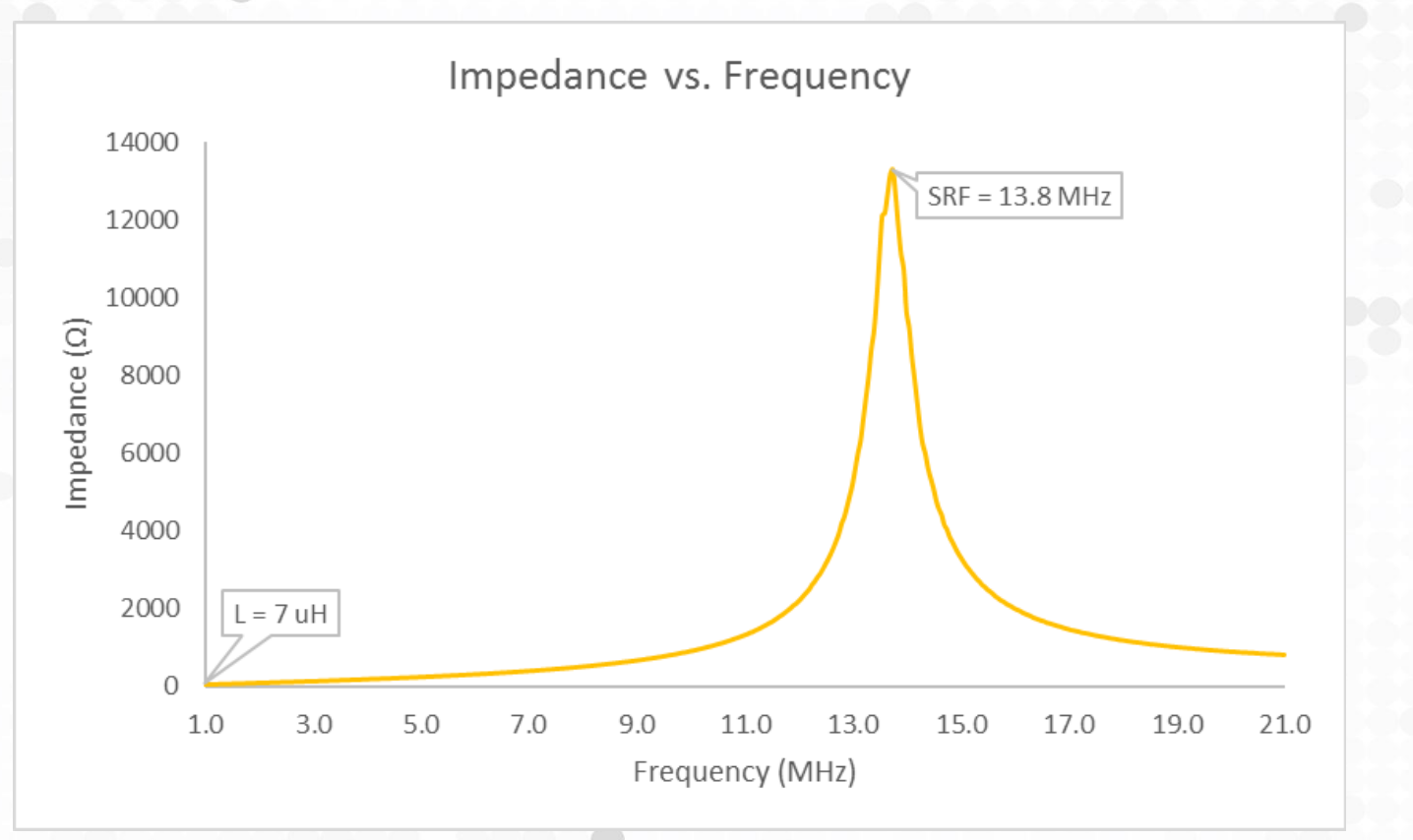

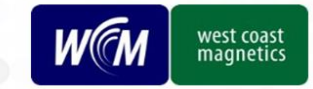

# **Find Rp with 2 winding measurement**

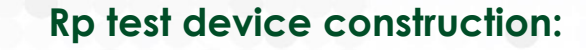

Construct 1:1 transformer with same # of turns as winding of interest.

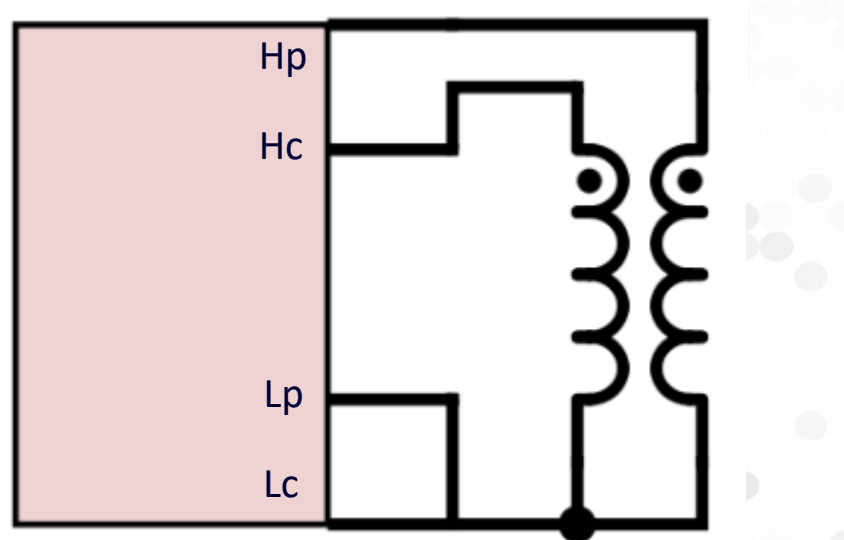

Use fine wire and no gap to reduce Q of the test transformer.

Keep windings as far apart from each other as possible to minimize mutual resistance, interwinding capacitance.

#### **Test method:**

Set test frequency to frequency of interest

Utilize 4 port LCR meter/impedance analyzer such as HP4285A

Connect DUT per schematic

Measure Rp through Lp-Rp mode

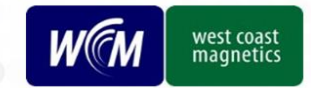

<sup>6</sup> **Alternate method: use manufacturer's datasheet to obtain Rp**

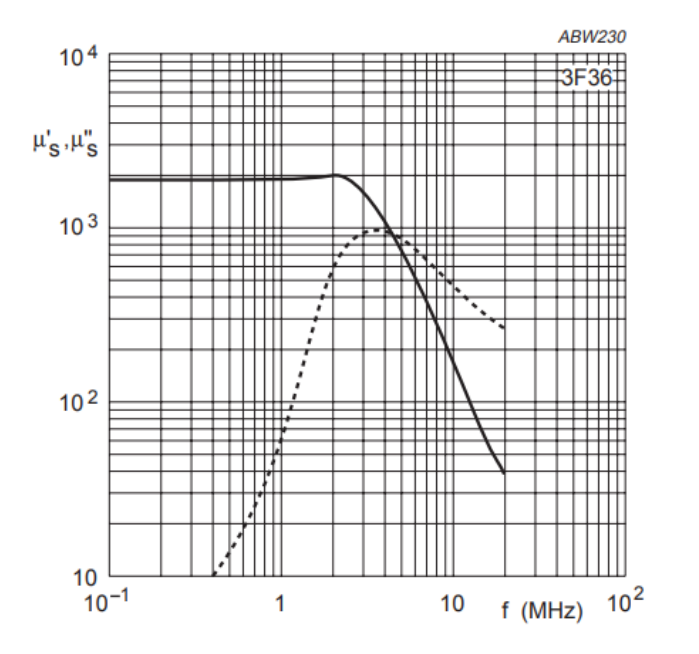

For an ungapped core, impedance is  $Z_{ungapped} = \frac{j \omega N^2}{l_e}$  $l_{e}$  $Ae^{\mu^*}\mu_0$ 

 $\mu^*$  is complex permeability (function of frequency)  $l_e$  is the path length  $A_e$  is the core area  $\mu_0$  is the permeability of free space  $N$  is the number of turns  $\omega$  is the frequency

$$
R_p = \frac{1}{Real[\frac{1}{Z_{ungapped}}]}
$$

Can obtain all parameters from datasheet and build to obtain Rp as a function of frequency.

Fig.1 Complex permeability as a function of frequency.

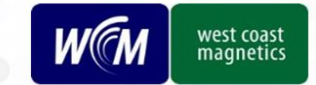

# <sup>7</sup> **With Cw and Rp, can solve for Rw**

#### **Full method:**

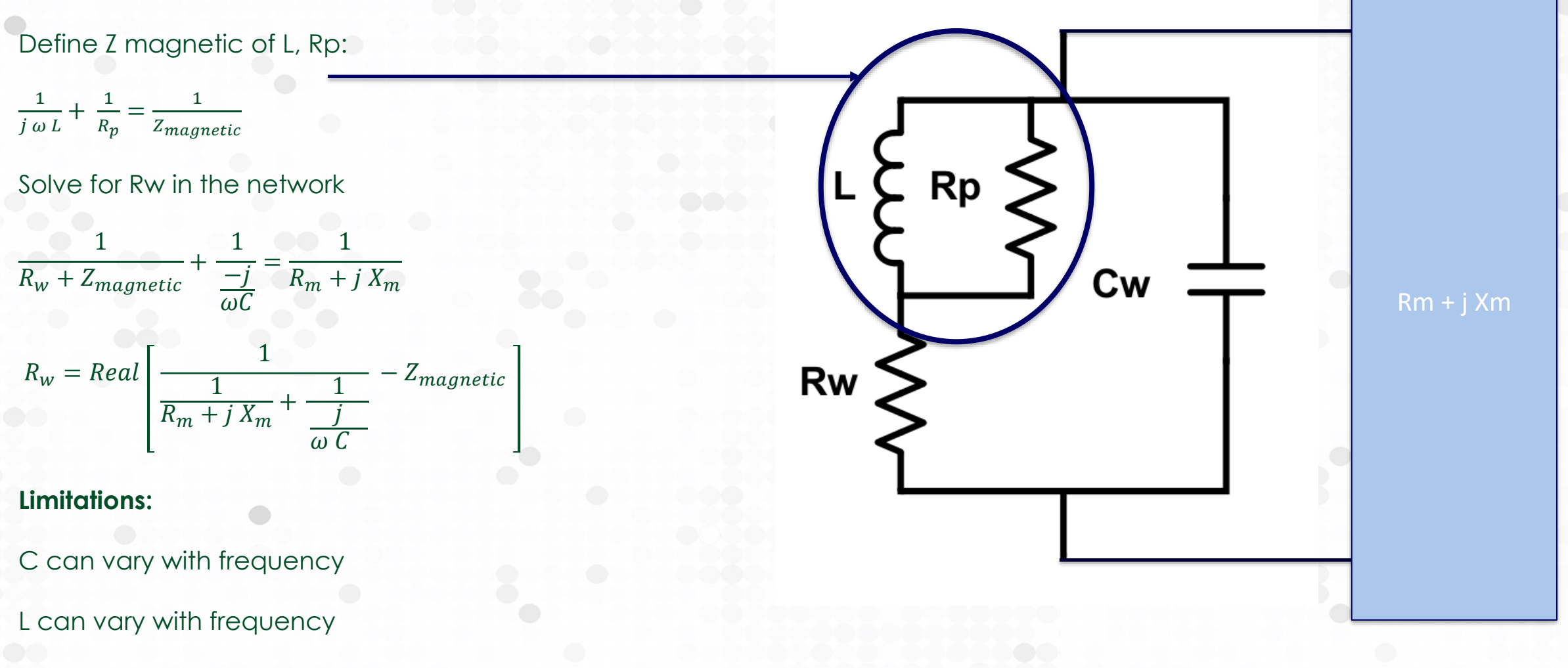

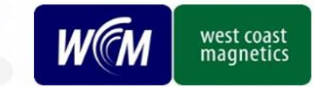

## <sup>8</sup> **With Cw and Rp, can solve for Rw**

#### **Simple method**

Subtract off capacitance and Rp effect in parallel space

$$
\frac{1}{Rw+j X_{inductor}} = \frac{1}{R_m+j X_m} - j \omega C - \frac{1}{R_p}
$$
  

$$
R_w = Real[\frac{1}{\frac{1}{R_m+j X_m} - j \omega C - \frac{1}{R_p}]}
$$

**\*\*This expression is only valid when Rw is small compared to the real part of L, Rp parallel combination\*\***

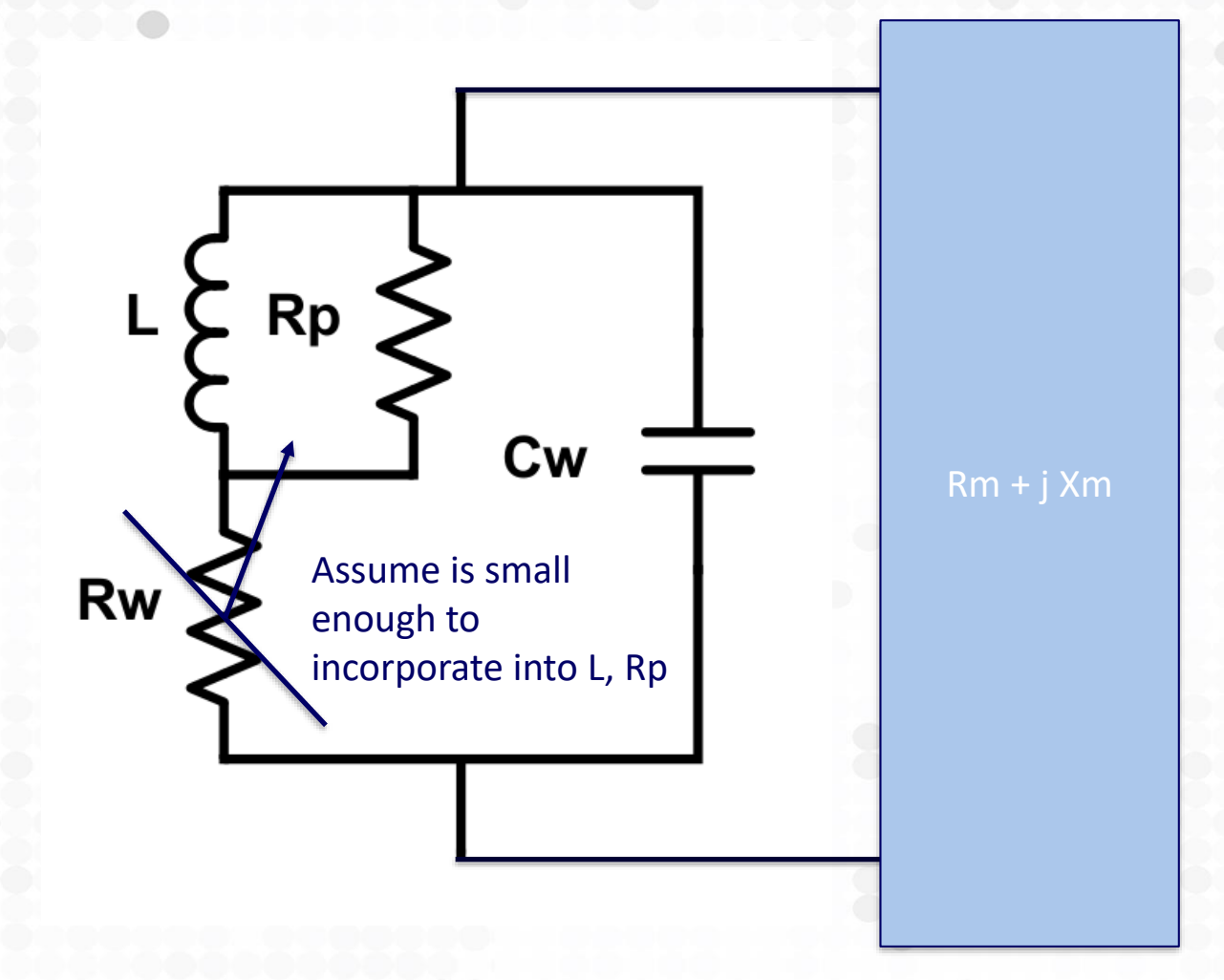

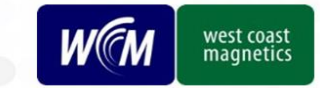

### **Example**

15 turn inductor on Fair-Rite 5943002701 core, measure from 100 kHz to 500 kHz in 25 kHz steps.

Calculate Rp from manufacturer's data:

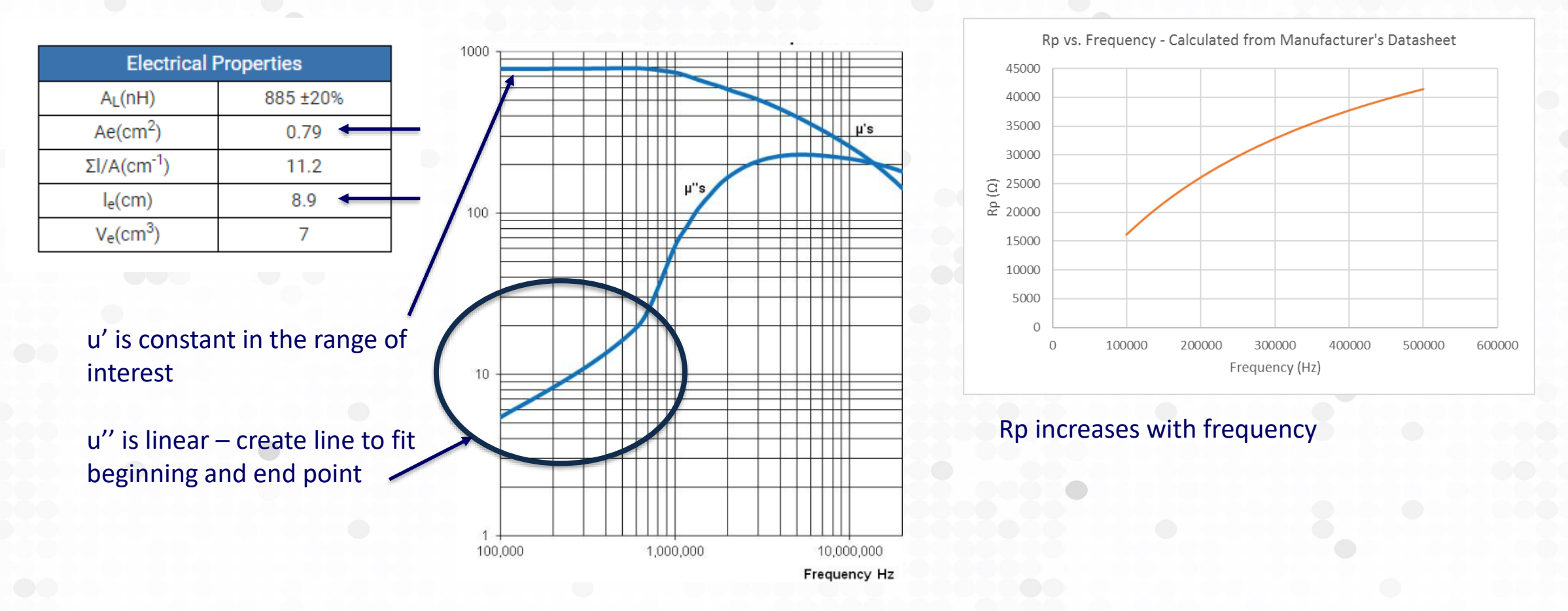

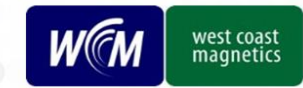

#### **Example**

Measure Rm and Xm on impedance analyzer - used HP4285A in example.

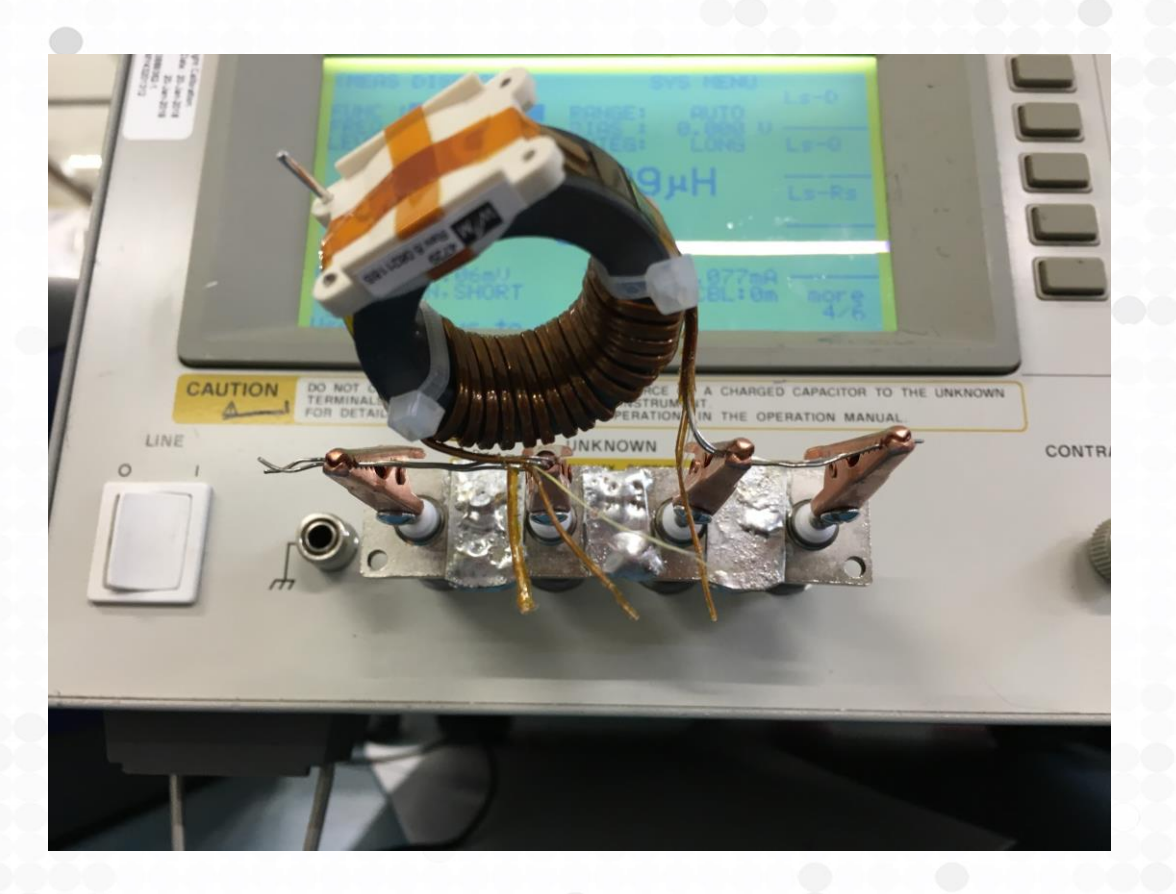

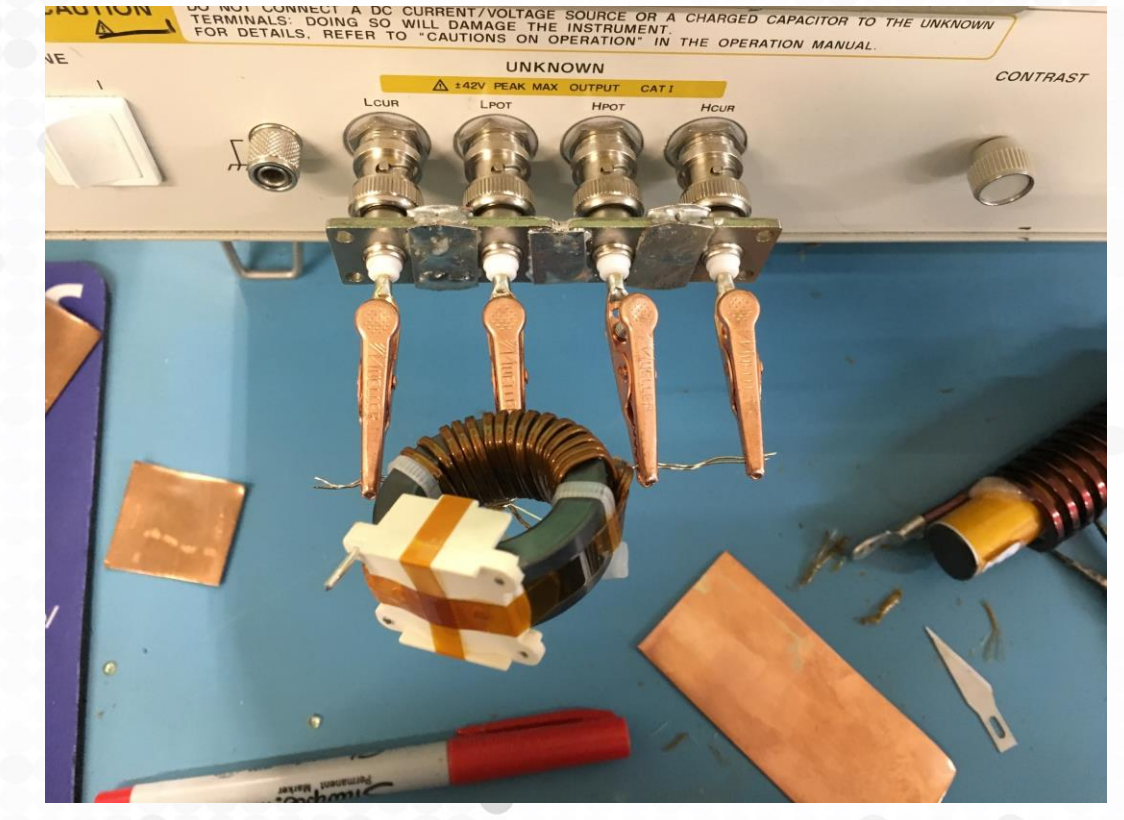

Use short fixture, with current injection and voltage measurement clips separate, to minimize stray resistance and inductance

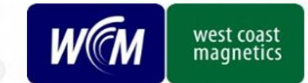

#### **Example**

Measure Rm, Xm, SRF on impedance analyzer. Use SRF, low frequency inductance, to calculate capacitance.

Plug values to formula and extract Rw.

$$
R_w = Real \left[ \frac{1}{\frac{1}{R_m + j X_m} + \frac{1}{\frac{j}{\omega C_w}} } - Z_{magnetic} \right]
$$

Physical result – Rw increases with frequency

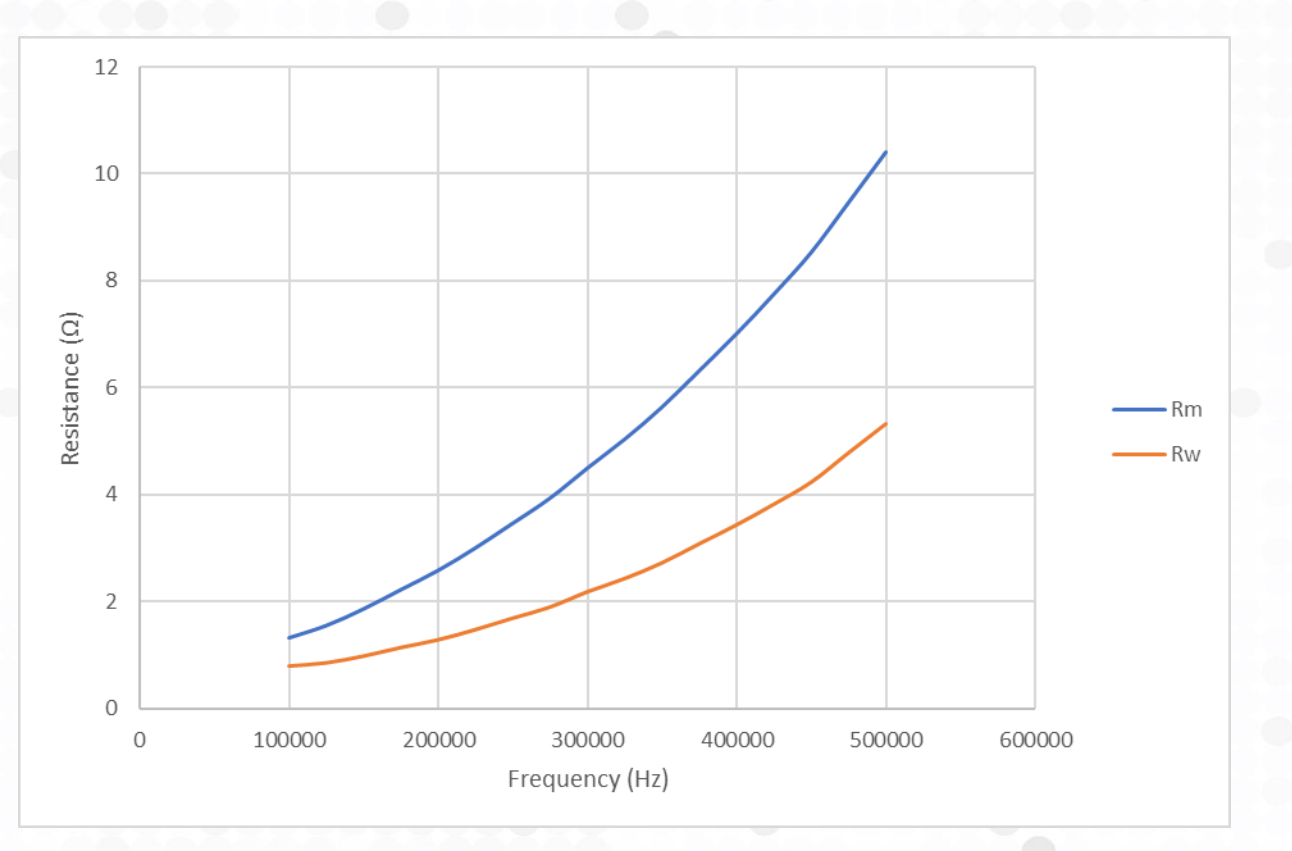

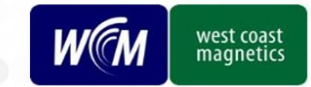

#### <sup>12</sup> **Errors**

#### Obvious error: extracted resistance is negative

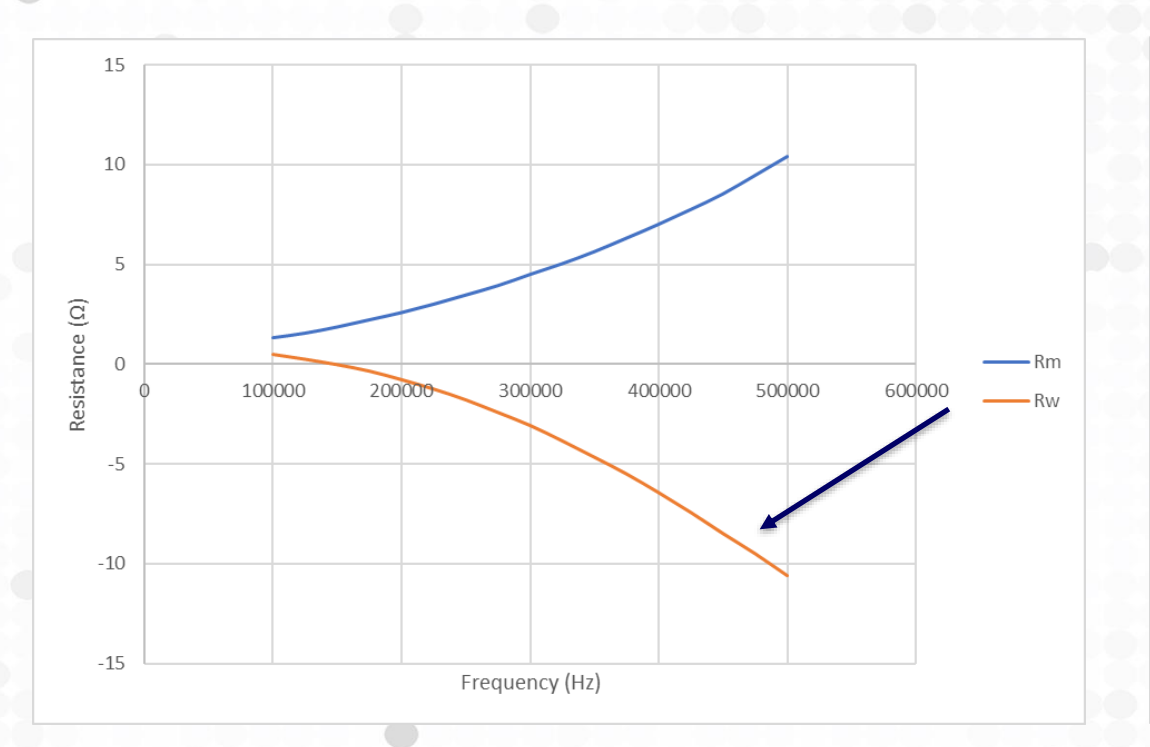

#### Less obvious error: extracted resistance trends downward – not a physical result

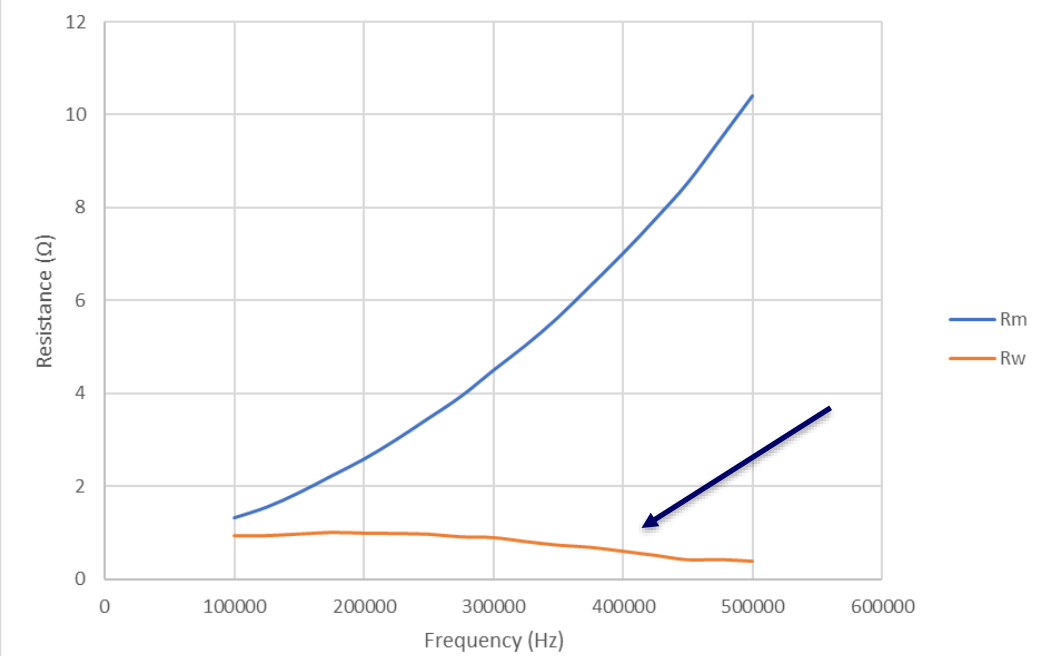

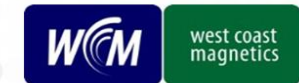

# <sup>13</sup> **REFERENCE**

"A Step-by-Step Guide to Extracting Winding Resistance from an Impedance Measurement" Benedict X. Foo, Aaron L.F. Stein, Charles R. Sullivan Presented at APEC 2016

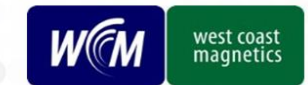